## Como solicitar rede WiFi temporária para eventos.

## 10/05/2024 07:57:04

## **Imprimir artigo da FAQ**

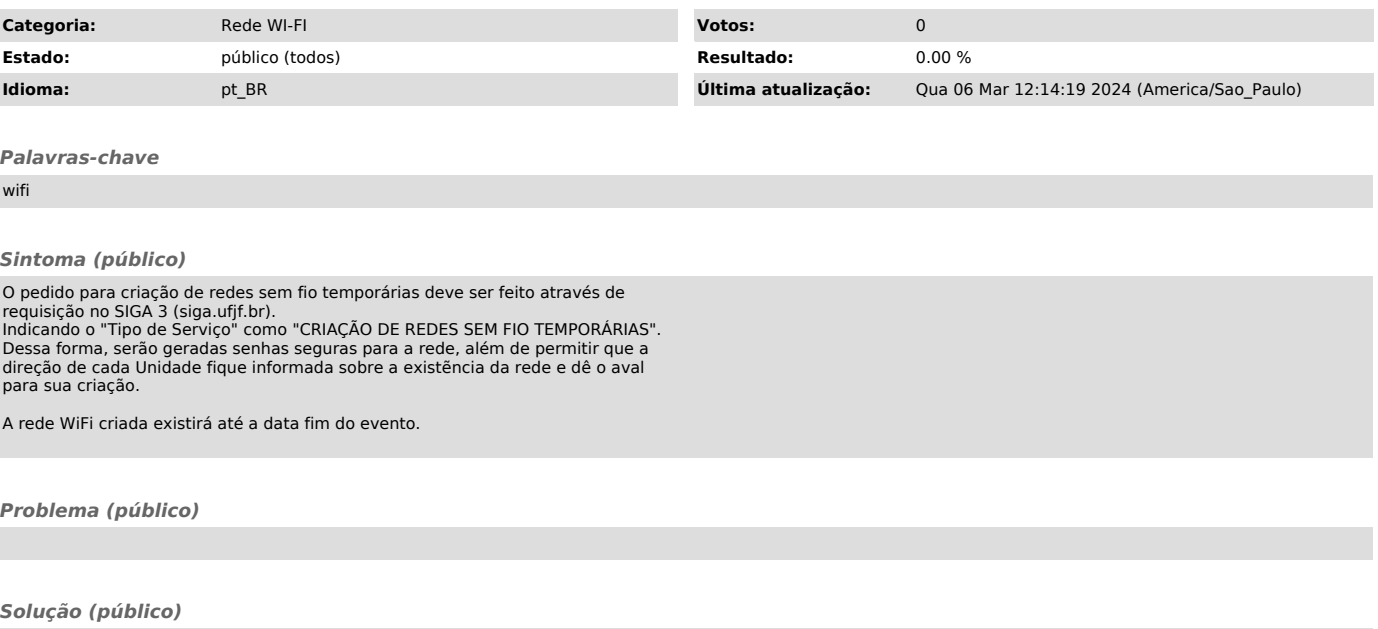